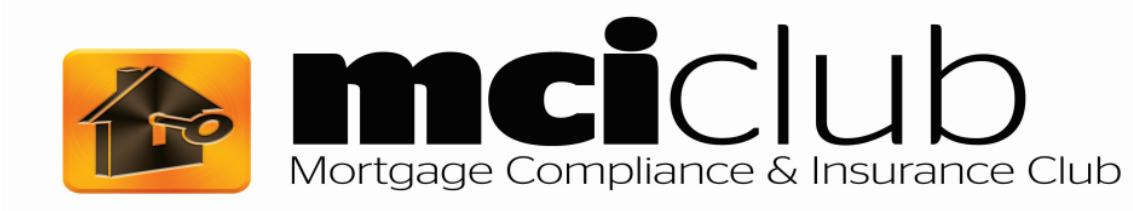

## **Lender Registration Process**

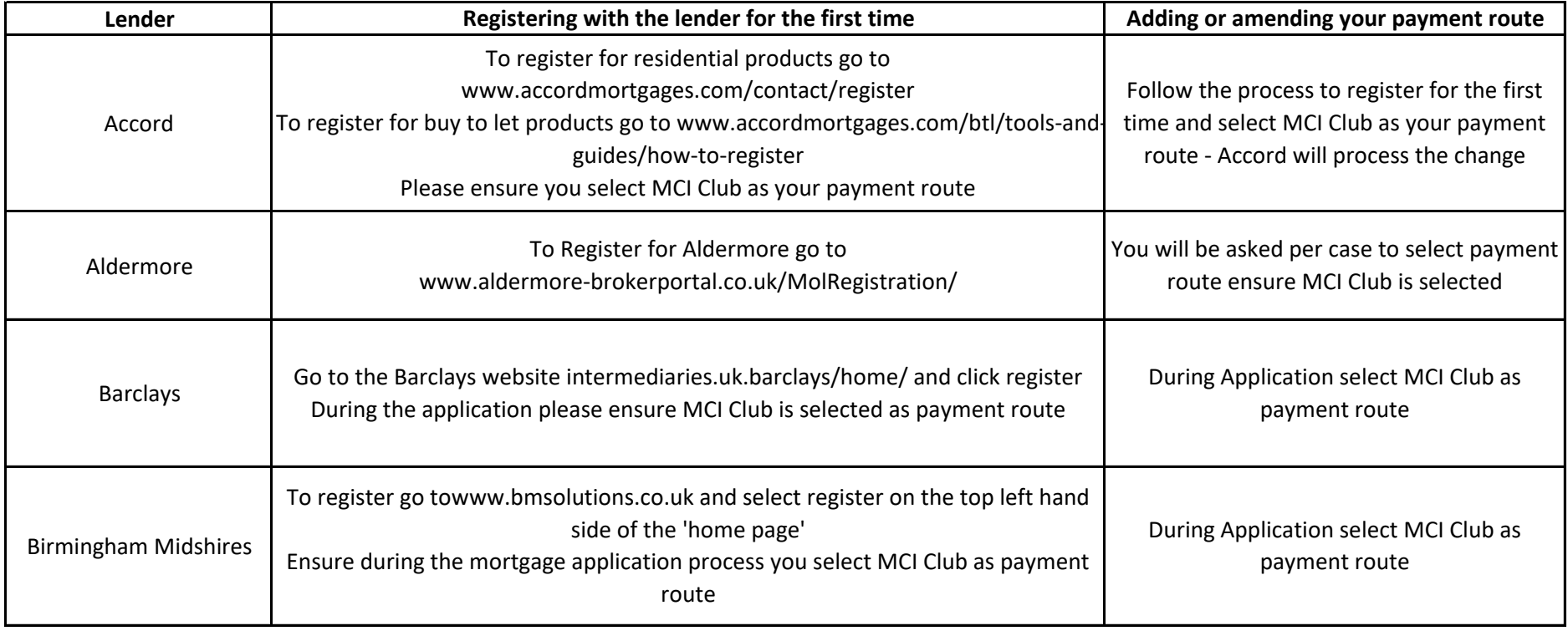

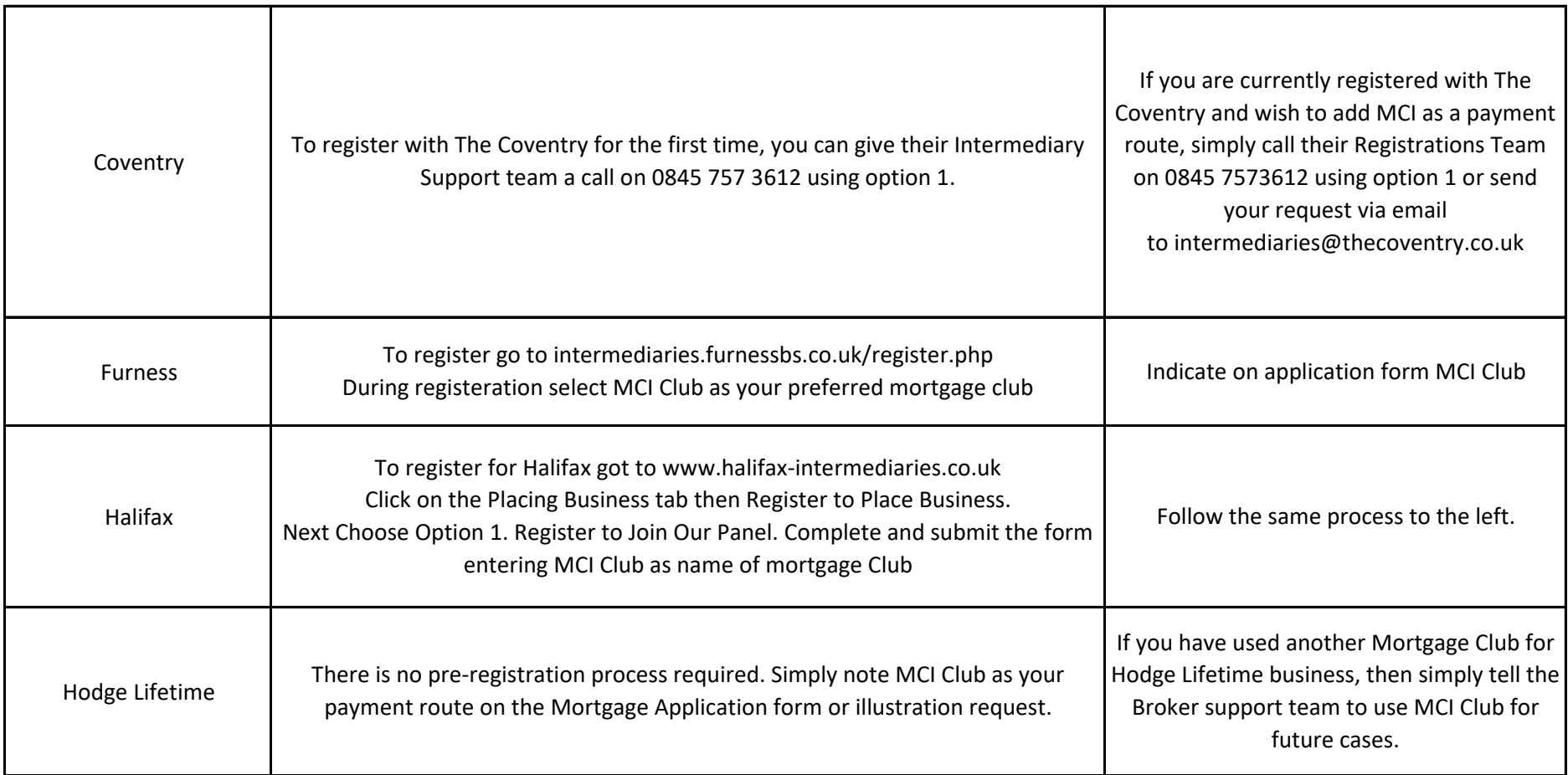

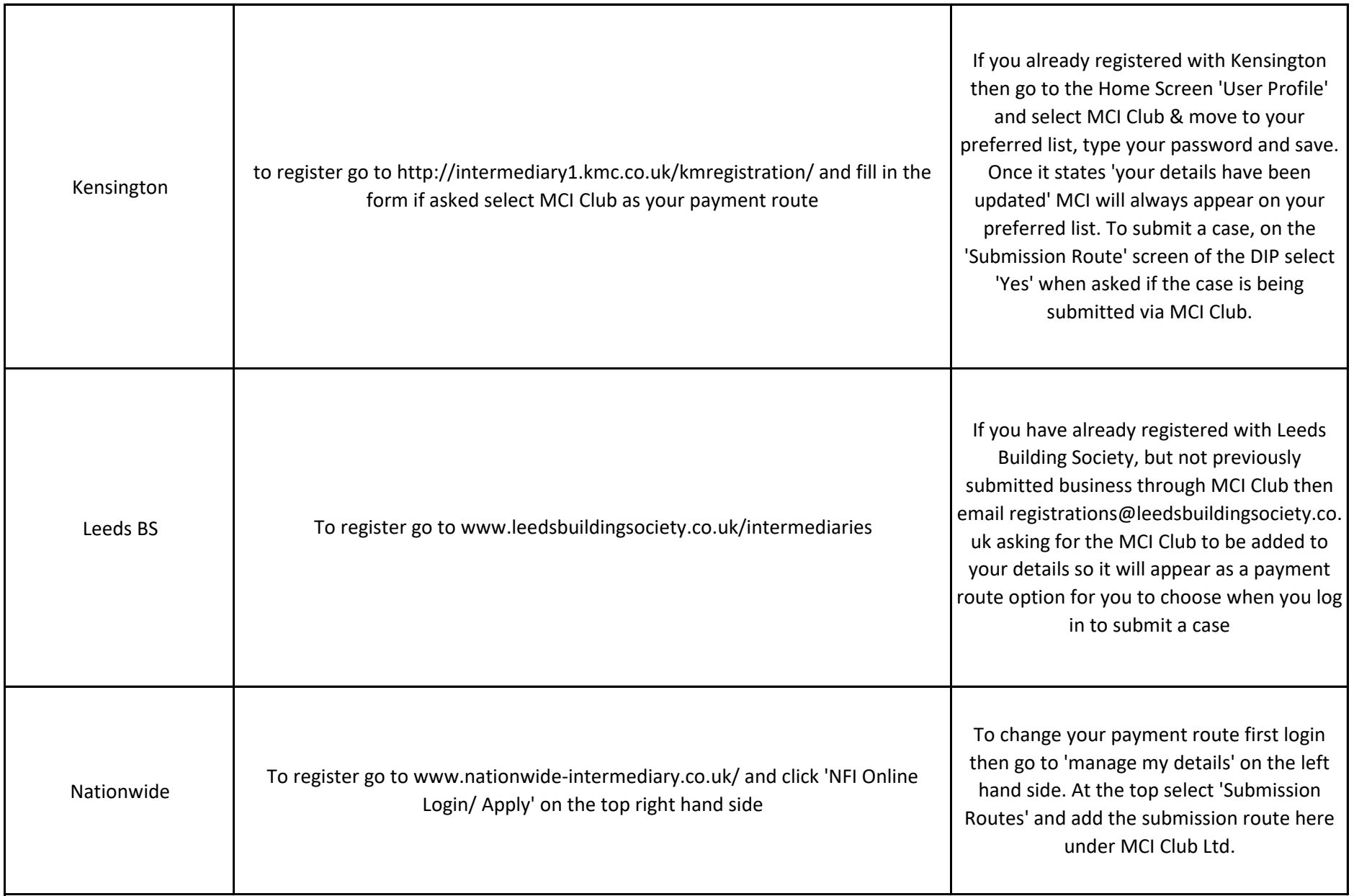

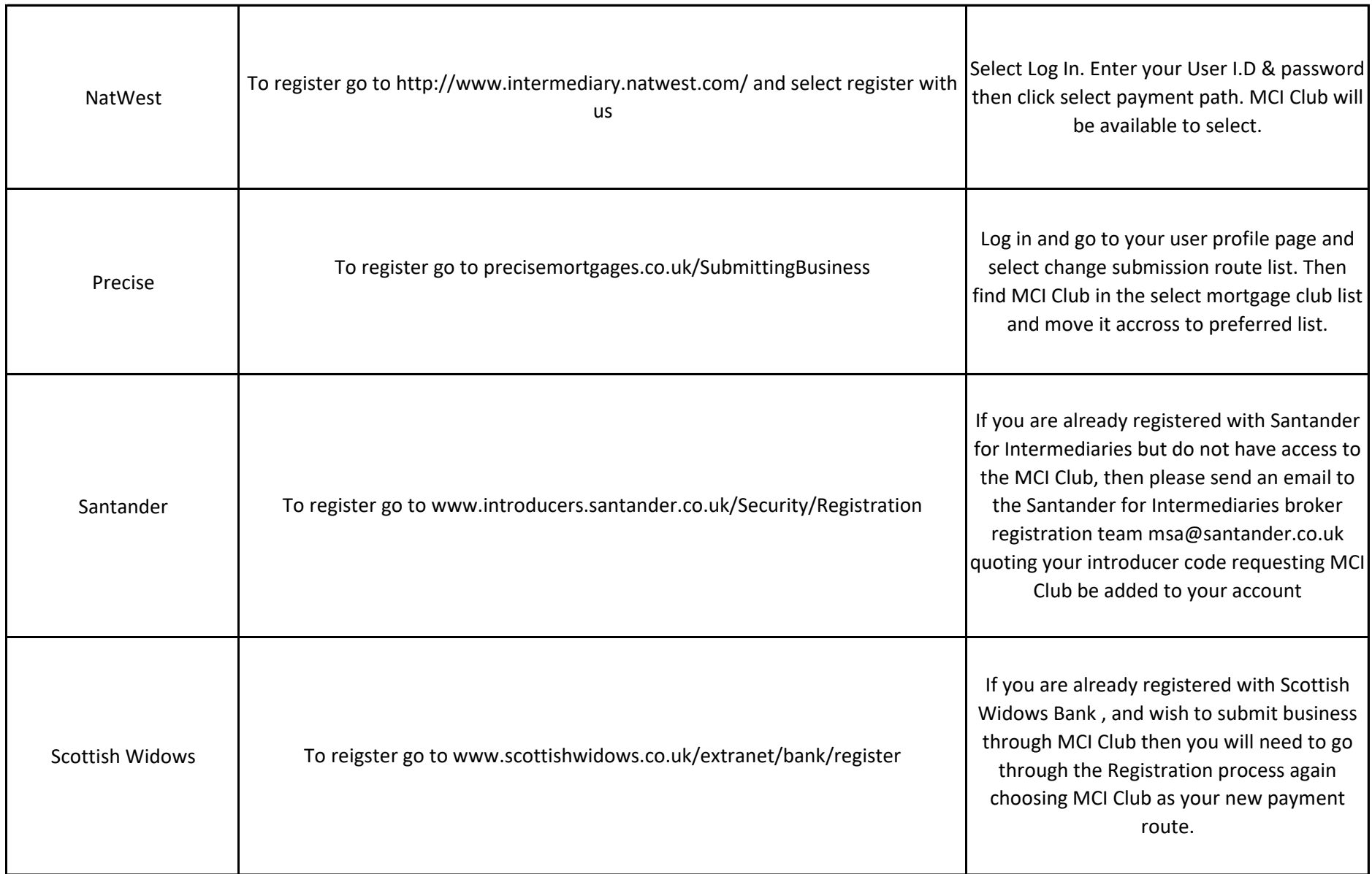

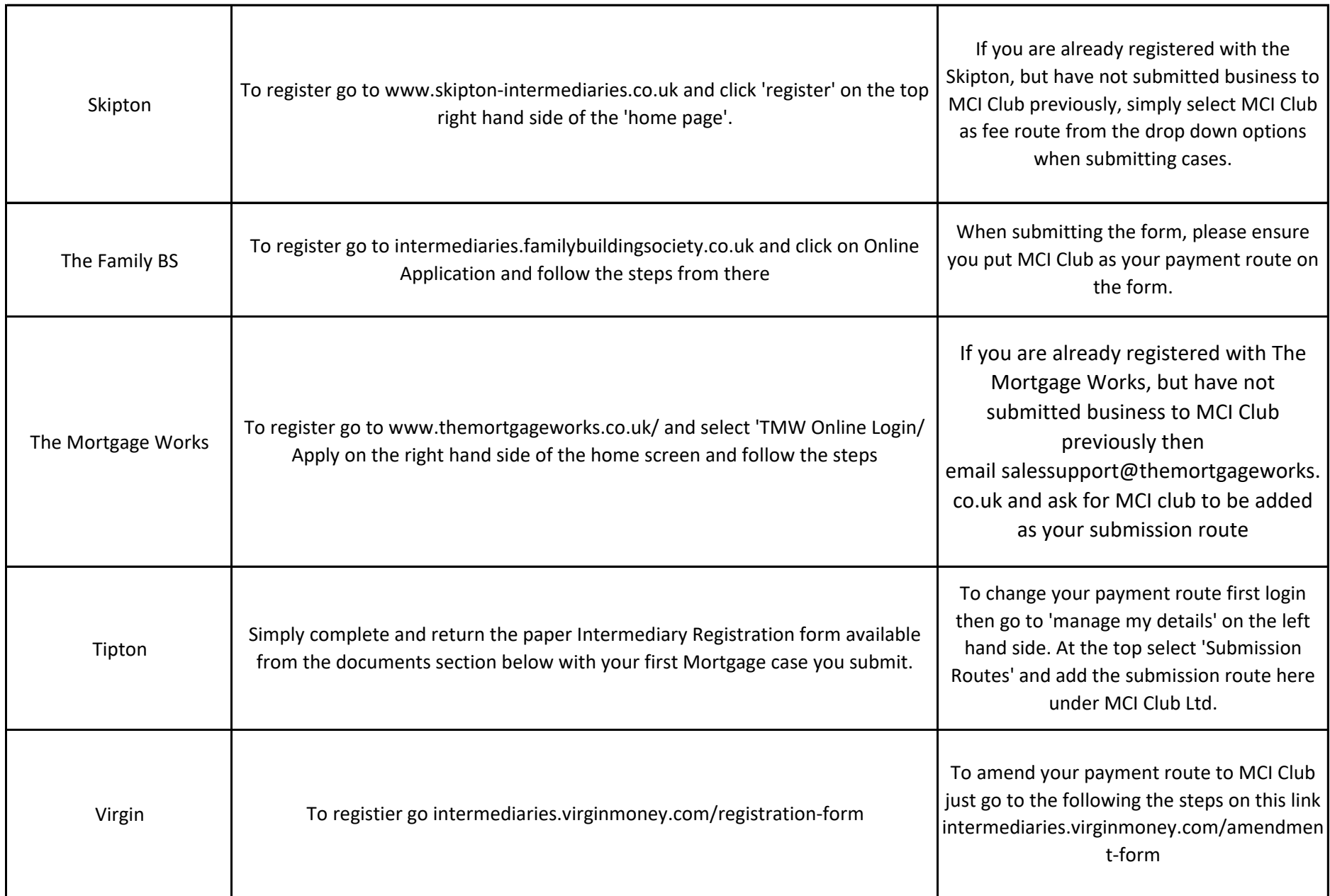

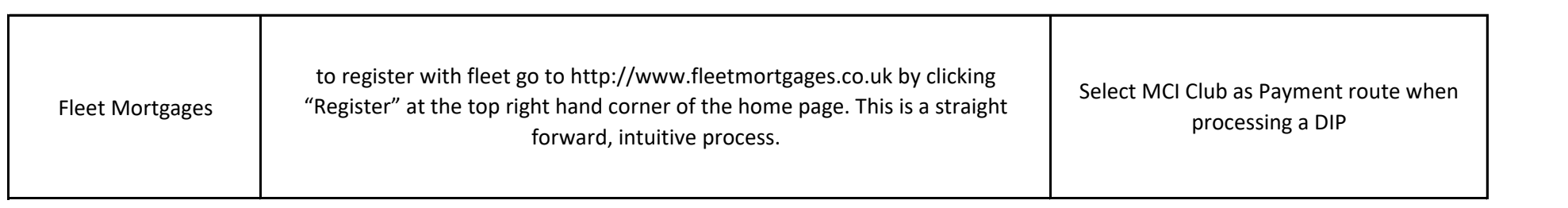